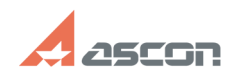

## **Как запретить редактирование[..] Сак в против облагая против облагая в 13:40 Сак в 13:40**

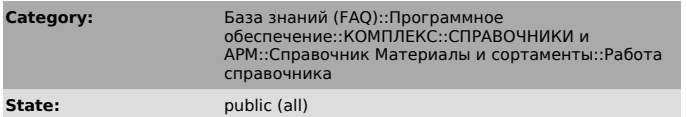

*Problem (public)*

Как запретить редактирование пользователями информации в справочнике?

*Solution (public)*

На рабочих местах пользователей удалите из папки ...ASCON\Materials 1.3 файл<br>Startup.dll (или перенесите его в другую папку). Переход в режим<br>«Редактирование» станет недоступным.

**Last update:** 01/26/2008 12:01:34

**FAQ Article Print**